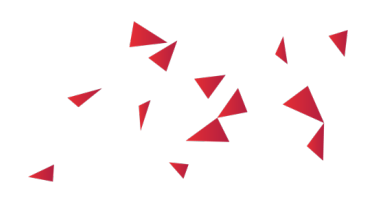

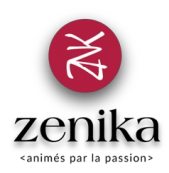

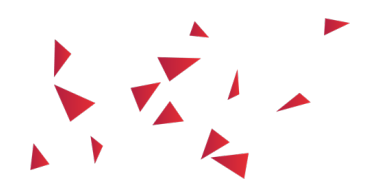

## JavaScript : Initiation

Durée 2 jour(s) (INIT-JAVASCRIPT-02)

#### Apprendre et développer en JavaScript

### Description

Le langage JavaScript est devenu incontournable au fil des années, que ce soit dans les navigateurs internet ou côté serveur avec Node.js. La formation "Initiation au JavaScript" s'adresse aux développeurs ayant peu ou pas de notions en JavaScript et souhaitant s'y initier. La formation s'adresse autant aux développeurs Web qu'aux développeurs backend. Au cours de ces 2 jours de formation, vous découvrirez les bases du langage ainsi que ses subtilités comme la programmation asynchrone et fonctionnelle.

### **Objectifs**

- Apprendre les bases du langage (types, variables, fonctions, objets, ...)
- Savoir écrire des scripts en JavaScript
- Connaître et savoir appliquer les principes de la programmation asynchrone et fonctionnelle
- Savoir utiliser des librairies externes

### Public

- Webmaster
- Développeur

### Prérequis

Connaître les bases de la programmation

#### Répartition

50% Théorie, 50% Pratique

### Programme

# Types de données et variables

- Instructions et syntaxe
- Types de données
- La coercition
- Les variables
- Les opérateurs
- Structures de contrôle

## Les fonctions

- Déclaration d'une fonction
- Particularités des fonctions
- Gestion des paramètres

# Les objets

- Définition et création
- Propriétés
- Constructeurs
- Prototype et héritage
- Objets prédéfinis

## Les tableaux

- Déclaration
- Accès aux données
- Tableaux multidimensionnels
- Méthodes sur les tableaux

## Fonctions avancées

- Programmation fonctionnelle
- Visibilité des variables
- Mot clé this
- Closures
- Programmation asynchrone
- Gestion des erreurs
- Gestion de la mémoire
- Format JSON

# Les librairies indispensables

- Underscore
- Moment